## **Landesverband Baden-Württemberg der Angehörigen psychisch erkrankter Menschen e.V. (LVBWApK)**

### **Landesverband Psychiatrie-Erfahrener Baden-Württemberg e.V. (LVPEBW)**

# Projektkonzeption:

Interessenvertretung Psychiatrieerfahrener und Angehöriger im GPV stärken (IPAGs) Stand: 21.5.2019

#### 1. Projektkurzbeschreibung

Die beiden Landesverbände der Angehörigen und der Psychiatrieerfahrenen in Baden-Württemberg sind vor allem aufgrund von Rückmeldungen ihrer Mitgliedsgruppen aus den Stadt- und Landkreisen zu der Überzeugung gelangt, dass die Interessenvertretung der Selbsthilfe in den Gemeindepsychiatrischen Verbünden (GPV) sehr verbesserungswürdig ist. Sie haben sich deshalb dazu entschieden, das gemeinsame Projekt "IPAGs- Interessenvertretung Psychiatrieerfahrener und Angehöriger im GPV stärken" zu planen und durchzuführen.

Problemanzeigen sind unklare Situationen und Abläufe, unzureichende Unterstützungsstrukturen, undeutliche Rollen und unklare Motivationen. Das Anliegen ist es, an diesen Problemen anzusetzen und die Mitsprache und Mitentscheidung bei der Gestaltung der Versorgungsstrukturen auf der Ebene der Städte bzw. Kreise zu fördern.

Mit dem Projekt realisieren die beiden Verbände eine eigenständige Unterstützungsstruktur auf Landesebene, die die Interessenvertretung der Selbsthilfe im GPV stärkt und weiterentwickelt. Diese Struktur wirkt konkret in die Stadt- und Landkreise hinein und verbessert dort die bestehenden Mitwirkungsmöglichkeiten nachhaltig. Für die Umsetzung des Vorhabens sind die personellen und finanziellen Kapazitäten des LVPEBW und des LVBWApK nicht ausreichend, weshalb eine

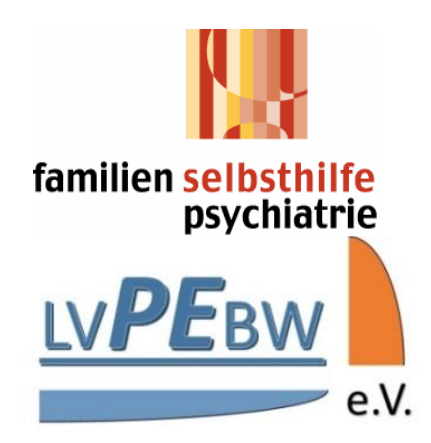

#### **Geschäftsstelle LVBWApK**

Hebelstr. 7 76448 Durmersheim Tel. +49 (0)7245 91 66 15 [lvbwapk@t-online.de](mailto:lvbwapk@t-online.de) [www.lvbwapk.de](http://www.lvbwapk.de/)

#### **Vorsitzende**

Barbara Mechelke-Bordanowicz Bergstr. 112, 76646 Bruchsal Tel. +49 (0)7251 87 865 [barbara.mechelke@t-online.de](mailto:barbara.mechelke@t-online.de)

#### **Geschäftsstelle LVPEBW**

Yorckstraße 27 89077 Ulm Tel. +49 (0)731 – 36 08 183 [kontakt@lvpebw.de](mailto:kontakt@lvpebw.de) [www.lvpebw.de](http://www.lvpebw.org/)

#### **Vorsitzender**

Rainer Höflacher Hans-Sachs-Str. 16 79331 Teningen Tel. +49 (0)7641 – 96 21 511 [hoeflacher@lvpebw.de](mailto:hoeflacher@lvpebw.de)

Personalstelle mit 100%-Stellenanteil dafür geschaffen wird. Ein Ziel ist es, schon in der Vorbereitungsphase des Projektes einen Minijob für eine Fachkraft einzurichten, um die im Projekt aktiven Vorstände zu entlasten und das Projekt angemessen voran zu bringen.

## 2. Kurzbeschreibung der Projektträger

Der Landesverband Baden-Württemberg der Angehörigen psychisch erkrankter Menschen e.V. und der Landesverband Psychiatrie-Erfahrener Baden-Württemberg e.V. sind die seit 1986 bzw. 1993 tätigen, allgemein anerkannten psychiatriepolitischen Selbsthilfeorganisationen in Baden-Württemberg, die sich für die Weiterentwicklung der psychiatrischen Hilfen und die Belange von Angehörigen bzw. Psychiatrieerfahrenen einsetzen. Beiden Verbänden sind derzeit jeweils über 40 örtliche Selbsthilfegruppen zugehörig.

Sie sehen beide ihre Tätigkeitsschwerpunkte in der Interessenvertretung von psychiatrieerfahrenen Menschen für psychiatrieerfahrene Menschen bzw. von Angehörigen psychisch erkrankter Menschen für Angehörige psychisch erkrankter Menschen in Baden-Württemberg. Das verwirklichen sie durch Unterstützung der ihnen angeschlossenen Selbsthilfegruppen, Beratung, Öffentlichkeitsarbeit, Stellungnahmen zu fachlichen Themen und zur Gesetzgebung sowie in der Durchführung von Projekten. Schon in der Vergangenheit haben die beiden Landesverbände gut und eng zusammengearbeitet, z.B. haben sie gemeinsame Stellungnahmen und Briefe verfasst sowie gemeinsam Workshops geleitet.

## 3. Zielgruppen des Projektes

- die Interessenvertreter\*innen der Selbsthilfe in den Gemeindepsychiatrischen Verbünden Baden-Württembergs
- die Selbsthilfegruppen seelische Gesundheit in den Stadt- und Landkreisen insbesondere die Mitglieder und Mitgliedsgruppen der beiden Projektträger

### 4. Reichweite des Projektes

Das Projektgebiet ist Baden-Württemberg. Durch das Projekt sollen direkt vor allem die im GPV tätigen Interessenvertreter\*innen in den Stadt- und Landkreisen und die an dieser Tätigkeit interessierten Angehörigen und Psychiatrieerfahrenen in den Selbsthilfegruppen erreicht werden. Darüber hinaus werden die relevanten Wohlfahrtsverbände, die Kommunalverbände, weitere Fachverbände, das Sozialministerium, die Sozialplaner\*innen bzw. Psychiatriekoordinator\*innen der Stadt- und Landkreise sowie die weiteren Akteure in den Gemeindepsychiatrischen Verbünden weitmöglich in den Vernetzungsaktivitäten des Projektes berücksichtigt. Zudem sollen Kontakte zu der Landesarbeitsgemeinschaft Selbsthilfekontaktstellen Baden-Württemberg in Stuttgart hergestellt werden.

## 5. Erfahrungshintergrund des Projektes

Aus der Auswertung der örtlichen Partizipationserfahrungen haben sich eine Reihe von Problemfeldern in der Interessenvertretung der Selbsthilfe im GPV ergeben, die die beiden Projektträger zu dieser Projektinitiative veranlassen:

- Oft sind die Interessenvertreter der Angehörigen und der Psychiatrie-Erfahrenen nicht in den Informationsfluss und Meinungsbildungsprozess eingebunden, der den GPV-Sitzungen vorausgeht.
- Manche wichtigen Entscheidungen fallen nicht im Steuerungsgremium des GPV selbst (die Bezeichnungen dafür sind örtlich unterschiedlich), sondern in gesonderten Treffen der Träger untereinander oder zwischen Kommune und Träger, ohne dass dies transparent wird.
- Bisweilen ist auch die Weitergabe von Informationen aus GPV-Sitzungen an die Basis nicht erwünscht, das heißt den Selbsthilfevertretern wird ein sensibler Umgang mit diesen Informationen nicht zugetraut.
- In den Selbsthilfe-Gruppen selbst fehlt oft der Überblick über das Hilfesystem, so dass Informationen nicht ohne weiteres in den größeren Zusammenhang eingeordnet werden können.
- Es fehlen unterstützende Rahmenbedingungen, die die Beteiligung erleichtern würden:
	- o So sollten die Gremiensitzungen nachmittags stattfinden, da viele Selbsthilfe-Vertreter wie die Fachleute auch berufstätig sind.
	- o Es gibt keine Entschädigung für Verdienstausfall bzw. eine angemessene Aufwandsentschädigung.
	- o Selbsthilfevertreter beklagen die Fachsprache der Profis, welche Distanz herstellt, und erleben, dass ihnen auch Wissen über das kommunale Hilfesystem fehlt.
- Manchmal ist offen, ob die Beteiligten in ihrer Rolle als Sprecher einer örtlichen Gruppe mitwirken oder ob sie auf Mitarbeit angesprochen wurden, weil Fachleute sie zufällig kennen und sie dann nur ihre persönliche Meinung vertreten. Das heißt, es stellt sich die Frage, auf welche Weise die Interessenvertreter legitimiert sind.
- Die Teilnahme an einer Selbsthilfegruppe hat zunächst einmal ein anderes Ziel als die Interessenvertretung bei der Gestaltung des Hilfesystems. Teilweise entstehen Interesse und Motivation zur Mitwirkung in Gremien bei den Betroffenen und Angehörigen erst allmählich, wenn die Zusammenhänge zwischen der persönlichen Situation und der Ausgestaltung des Hilfesystems erfahren werden. Nicht selten ist der Besuch einer Selbsthilfegruppe dann aber der Einstieg in ein weitergehendes sozialpolitisches Engagement.

### 6. Projektziele und die daraus resultierenden Aktivitäten und Methoden zur Zielerreichung

Die Aktivitäten und Methoden zur Zielerreichung ergeben sich aus den genannten Projektzielen:

#### 6.1. Aufbau einer eigenständigen Struktur auf der Landesebene mit folgenden Aufgaben:

Entsprechend ihrer Tätigkeit auf Landesebene liegt den beiden Verbänden an einer funktionierenden Interessenvertretung der Selbsthilfe im GPV landesweit in allen 44 Stadt- und Landkreisen. Deswegen soll die geplante eigenständige Struktur ein Beratungs- und

Unterstützungsangebot sein, das die Selbsthilfevertreter in allen Kreisen nutzen können. Selbstverständlich übersteigt die Größe des Projektgebietes die Möglichkeiten der einzustellenden Fachkraft, sodass diese nicht in alle Kreisen gleichermaßen vor Ort tätig werden kann.

6.1.1.*Austausch: Durchführung von selbstorganisierten landesweiten Austauschveranstaltungen für die örtlichen Vertreter (mit Reisekostenerstattung)*

Der\*die zuständige Projektmitarbeiter\*in organisiert Treffen der örtlichen Vertreter\*innen, um sich über den aktuellen Stand in den Kreisen auszutauschen, allgemeine, übergreifende Informationen persönlich weiterzugeben und um gemeinsam Lösungen für anstehende Probleme zu finden. Am Rande können hier auch Einzelberatungen stattfinden.

- 6.1.2.*Good practice: Sammeln und Weiterleiten von guten Beispielen gelungener Partizipation* In den Stadt- und Landkreisen in Baden-Württemberg sind die Verhältnisse in den GPVen sehr unterschiedlich. Der\*die Projektmitarbeiter\*in hat die Aufgabe sich darüber einen Überblick zu verschaffen und besonders gelungene bzw. übertragbare Beispiele zu finden, diese zu analysieren, darüber zu informieren und zu deren Umsetzung anzuregen.
- 6.1.3.*Fortbildung: Entwicklung und Durchführung einer selbstorganisierten Fortbildung "Partizipation" mit 3-4 Modulen analog zur Fortbildung für die IBB-Stellen.*

Der Projektmitarbeiter initiiert und organisiert Fortbildungen für die örtlichen GPV-Selbsthilfevertreter und Interessierte. Die Konzeption und Koordination dieser Fortbildungen verantworten die Selbsthilfeverbände. Den örtlichen Vertretern und Interessierten werden durch diese Fortbildung Wissen und Fähigkeiten zur Mitsprache bei der Gestaltung von Strukturen und Prozessen im Hilfesystem vermittelt. Es sollten dabei die Reisekosten für die Teilnehmenden und Honorare für die Referenten bezahlt werden können.

6.1.4.*Vernetzung und Zusammenarbeit mit den Akteuren der psychiatrischen Versorgung, um Partizipation weiter zu entwickeln.*

Der\*die Projektmitarbeiter\*in pflegt Kontakte zu den Akteuren der psychiatrischen Versorgung auf Landesebene, um für das Projekt und seine Ziele zu werben sowie Unterstützung von dritter Seite zu erhalten.

#### 6.2. Unterstützung braucht es auch auf der kommunalen Ebene:

Neben seinen\*ihren Aktivitäten auf Landesebene, hat der\*die Projektmitarbeitende die Aufgabe auch auf kommunaler Ebene tätig zu werden. Er\*sie wird die Selbsthilfe-Vertreter\*innen und – gruppen in den Stadt- und Landkreise besuchen, ihre Erfahrungen und Fragen kennenlernen und sie bei der Weiterentwicklung beraten. Diese Arbeit wird mit häufigem Reisen verbunden sein.

6.2.1.*Befähigung der örtlichen Interessenvertreter zur wirksamen Mitarbeit im GPV zum Beispiel mit Hilfe von fachlichem Austausch und Info-Material.*

Vor Ort wird der\*die Projektmitarbeitende Kontakte zu den GPV-Selbsthilfevertreter\*innen aufbauen und mit ihnen örtliche Veranstaltungen organisieren und durchführen. Dafür gibt er passende Materialien wie zum Beispiel Flyer und Infobroschüren weiter bzw. erstellt diese selbst. In diesen Veranstaltungen sollen die Vertreter\*innen weiter gestärkt und informiert sowie Lösungen für regionale Eigenheiten gefunden werden.

#### 6.2.2.*Verbesserung des Informationsflusses zu den einzelnen Gruppen hin.*

Der\*die Projektmitarbeiter\*in berät bei der Analyse der Kommunikationstrukturen vor Ort und versucht hier Impulse zur Verbesserung zu geben, so dass die GPV-Selbsthilfevertreter\*innen und ihre Selbsthilfegruppen informationell gut eingebunden sind und sich deren Einflussnahme auf die Prozesse innerhalb des GPV verbessert.

#### 6.2.3.*Förderung der kreisübergreifenden Zusammenarbeit der örtlichen Gruppen.*

Als ein Schwachpunkt in der Vergangenheit wurde erkannt, dass selbst wenn es aktive, kommunale Selbsthilfevertreter\*innen gibt, diese oft nur in ihrem Stadt- oder Landkreis isoliert agieren. Der\*die Projektmitarbeiter\*in hat die Aufgabe diesen Zustand zu verbessern, indem er Impulse zur kreisübergreifenden Zusammenarbeit gibt und ein Austausch über die Kreisgrenzen hinaus stattfindet.

#### 6.2.4.*Benennung eines im örtlichen GPV für Partizipation verantwortlichen Ansprechpartners und Aufbau einer Arbeitsgruppe, die sich um die Partizipationsförderung im GPV kümmert.*

Meist gibt es in den Stadt- und Landkreisen niemand, der sich konkret für die Partizipation Psychiatrieerfahrener und Angehöriger verantwortlich fühlt bzw. dafür verantwortlich ist. Wünschenswert ist es, dass in jedem Kreis ein Ansprechpartner gefunden wird, der sich um die Weiterentwicklung der partizipativen GPV-Strukturen kümmert und die beteiligten Selbsthilfeakteure unterstützt. Dieser Ansprechpartner setzt sich auch dafür ein, dass sich im GPV eine Arbeitsgruppe gründet, die generell die Partizipation Psychiatrieerfahrener und Angehöriger im regionalen psychiatrischen Hilfesystem fördert. Dafür kann auch der\*die Projektmitarbeiter\*in um Unterstützung gebeten werden.

#### 6.2.5.*Klärung von Aufwandsentschädigungen*

Ein großer Mangel ist es, dass für die Teilnahme an den örtlichen Treffen des GPV und an Planungen und Abstimmungen zwischen den GPV-Treffen in der Regel keine Aufwandsentschädigungen vorgesehen sind. Während alle anderen GPV-Mitglieder dies als Arbeitszeit bezahlt bekommen, sind die Psychiatrieerfahrenen- und Angehörigenvertreter\*innen ohne finanzielle Entschädigungen tätig. Ziel ist , dass für die Selbsthilfevertreter\*innen im GPV die jeweiligen kommunalen Regelungen für die Entschädigung von ehrenamtlichen, sachkundigen Bürgern angewandt werden.

## 7. Zeitplan

Angestrebt wird eine Projektlaufzeit bzw. Projektförderung über 3 Jahre. Der Projektstart ist davon abhängig, wann dem Projekt genügend Fördermittel zur Verfügung stehen. Frühester Termin ist Anfang 2020.

Das Projekt besteht aus 5 Phasen:

- 1. Vorbereitungsphase mit Antragstellung sowie Realisierung eines Minijobs  $\rightarrow$  bis zur Gewährung von Fördermitteln
- 2. Projektstart mit Werbe- und Aufbauphase sowie Erstellung eines Aktivitätenplans
	- $\rightarrow$  nach Erhalt von Fördermitteln
	- $\rightarrow$  Dauer: 6 Monate
- 3. Umsetzung auf Landes- und Kreisebene:
	- Entwicklung und Durchführung von Fortbildung und Schulung
	- Kreisübergreifender Austausch
	- Vor-Ort-Beratung
	- $\rightarrow$  Dauer 24 Monate
- 4. Evaluationsphase mit Projektabschluss  $\rightarrow$  Dauer: 6 Monate

## 8. Funktion, Aufgaben sowie Qualifikation des zu fördernden Personals; Projektleitung

Eingestellt werden soll eine Fachkraft mit Hochschulabschluss (z.B. Psychologie, Sozialpädagogik,…) oder vergleichbarer Qualifikation. Gesucht wird dazu eine Person mit mehrjähriger Erfahrung mit dem psychiatrischen Hilfesystem in Baden-Württemberg sowie besonderen Kenntnisse im Bereich GPV. Die Person sollte mit der Planung von Strukturen, Netzwerkarbeit und dem Umgang mit psychisch erkrankten Menschen auf Augenhöhe vertraut sein. Sie sollte bereits im Bereich Fortbildung Schulungen konzipiert, organisiert und durchgeführt haben. Sie muss die Anliegen der Psychiatrieerfahrenen und der Angehörigen gleichermaßen im Blick haben.

Unterstützt wird diese Fachkraft von einem Projektteam ehrenamtlicher Mitarbeitenden, die konkrete Aufgaben während des Projektes übernehmen. Es wird außerdem ein Projektbeirat gebildet werden.

Aus den Vorständen des LVPEBW und des LVApK bildet sich ein Leitungsteam – bevorzugt ein Tandem, das für den Verlauf des Projektes dem jeweiligen Vorstand verantwortlich und dem\*der Projektmitarbeiter\*in gegenüber weisungsbefugt ist. Das Leitungsteam gibt sich eine Geschäftsordnung.

### 9. Nachhaltigkeit

Gewünscht ist, dass eine Unterstützungsstruktur auf Landesebene auch nach Projektende weiterbesteht. Welche Form dafür sinnvoll ist, wieviel Personalkapazität dann für die weitere Arbeit benötigt wird und ob bei Projekterfolg weitere Förderer gewonnen werden können, ist im Rahmen der Evaluation in der Schlussphase des Projektes zu klären.

### 10. Finanzierung

Förderanträge werden bei Aktion Mensch oder bei der BW-Stiftung gestellt werden. Beim Land Baden-Württemberg werden die benötigten Eigenmittel beantragt. Die genauen Zahlen sind dem detaillierten Finanzplan zu entnehmen. Für die Finanzierung des eingangs erwähnten Minijobs für eine Fachkraft, die das Projekt auf den Weg bringen soll, werden die Liga der freien Wohlfahrtspflege sowie die beiden Landesverbände Gemeindepsychiatrie BW und die DGSP BW angefragt werden.

Für die jeweiligen Vorstände:

Rainer Höflacher Vorsitzender Landesverband Psychiatrie-Erfahrener Baden-Württemberg (LVPEBW) e.V. Barbara Mechelke Vorsitzende Landesverband Baden-Württemberg der Angehörigen psychisch Erkrankter (LVBWApK) e.V.